# **Practice Exam Questions**

300-920

Developing Applications for Cisco Webex and Webex Devices (DEVWBX)

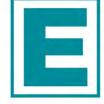

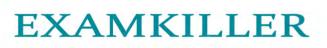

Help Pass Your Exam At First Try

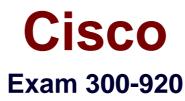

# Developing Applications for Cisco Webex and Webex Devices (DEVWBX)

Version: 3.0

[Total Questions: 60]

#### **Question No:1**

A Webex Teams bot is deployed but soon it stops responding. Which two explanations are the cause of the issue? (Choose two.)

A. A new webhook was created, which marks the old webhook as inactive.

**B.** The web server that is set to receive webhooks is not configured to return a 200 message. And the webhook is disabled.

- **C.** The webhook secret is expired and must be refreshed.
- D. The refresh token is not being used.
- E. The bot owner regenerated the access token on developer.webex.com.

#### Answer: A,B

Reference: https://developer.authorize.net/api/reference/features/webhooks.html

#### **Question No:2**

Refer to the exhibit.

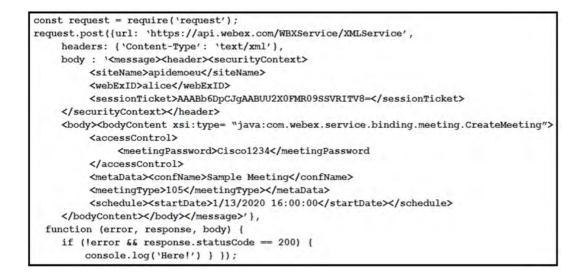

The Node.js script shown uses the Webex Meetings XML API to print "Here!" to the console. Which statement is a correct observation about the results of the script?

- **A.** The <meetingPassword> was not complex enough.
- **B.** The <sessionTicket> credential was expired.
- **C.** The WebexMeetings XML API service processed the request.
- **D.** The meeting was created successfully.

# Answer: C Explanation:

The password, although not that good, has a capital letter and numbers. Therefore, it is okay. SessionTicket credential is not expired because the error function doesn't check that. We are not sure if the meeting was created successfully however, there is no wrong in the code, therefore, webexmeetings XML API service has processed the request.

# Question No: 3

Which REST API request is used to list all the Webex Room Kit devices within a large organization so that a new custom In-Room Control can be deployed on all the devices?

А.

var request = require("request"); var options = { method: 'GET', url: 'https://api.ciscospark.com/v1/devices', qs: { product: 'Roomkit' }, headers: { 'Content Type': 'application/json', Authorization: 'Bearer Yz6FgoWx7Pgb57C9z' }}; request(options, function(error, reponse, body) { if (error) throw new Error(error); console.log(body); });

Β.

var request = require("request"); var options = { method: 'GET', url: 'https://api.ciscospark.com/v1/devices', qs: { product: 'Roomkit' , placeID: 'Yzb60gRx3kBq5iB2w' }, headers: { 'Content Type': 'application/json', Authorization: 'Bearer Yz6FgoWx7Pgb57C9z' }}; request(options, function(error, reponse, body) { if (error) throw new Error(error); console.log(body); });

| C.       | ver request = require/"request"):                              |
|----------|----------------------------------------------------------------|
|          | var request = require("request");                              |
|          | var options = { method: 'GET',                                 |
|          | url: 'https://api.ciscospark.com/v1/devices/Yzb60gRx3kBq5iB2w' |
|          | qs: { deviceName: 'Roomkit' },                                 |
|          |                                                                |
|          | headers:                                                       |
|          | { 'Content Type': 'application/json',                          |
|          | Authorization: 'Bearer Yz6FgoWx7Pgb57C9z' }};                  |
|          | request(options, function(error, reponse, body) {              |
|          | if (error) throw new Error(error);                             |
|          | console.log(body);                                             |
|          |                                                                |
|          | });                                                            |
| <b>D</b> |                                                                |
| υ.       | · · · · · · · · · · · · · · · · · · ·                          |

| var request = require("request");                                                                               |
|----------------------------------------------------------------------------------------------------|
| var options = { method: 'GET',                                                                                  |
| url: 'https://api.ciscospark.com/v1/devices',                                                                   |
| qs: { upgradeChannel: 'Roomkit' },                                                                              |
| headers:                                                                                                    |
| { 'Content Type': 'application/json',                                                                           |
| Authorization: 'Bearer Yz6FgoWx7Pgb57C9z' }};                                                                   |
| request(options, function(error, reponse, body) {     if (error) throw new Error(error);     concole log/body); |
| console.log(body);                                                                                              |
| Th                                                                                                    |

- A. Option A
- **B.** Option B
- **C.** Option C
- **D.** Option D

**Answer: A** 

# **Explanation:**

The qs: option is required to list all roomkit devices. Product: 'RoomKit' is the correct option because it will list all roomkit devices.

# Question No : 4 DRAG DROP

Drag and drop the expressions to create a Webex Teams widget that uses Guest Issuer to enable customers to chat and meet with agents. Not all options are used.

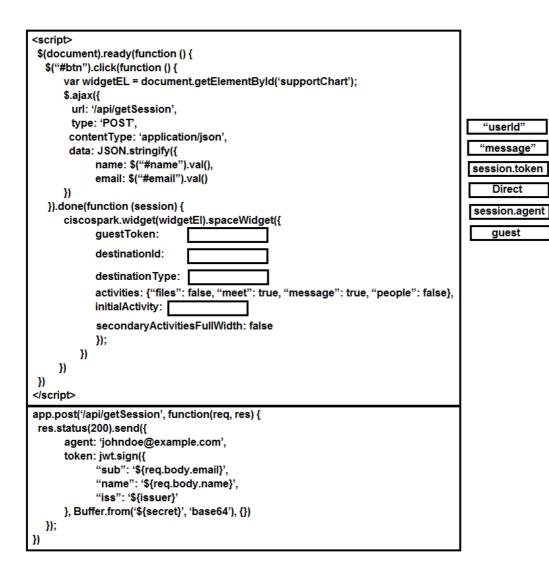

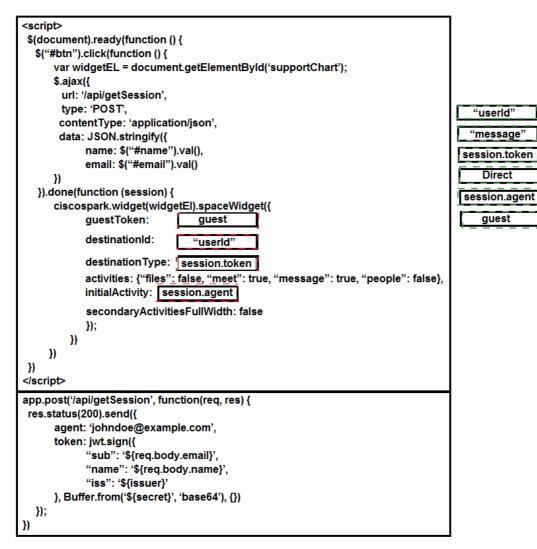

#### **Question No : 5 DRAG DROP**

Drag and drop the code segments from the right of the screen into the targets on the left to create a script that retrieves a list of rooms using the Webex JavaScript API and outputs the title and ID to the console for one that matches the title "My Webex discussion". Not all code segments are used.

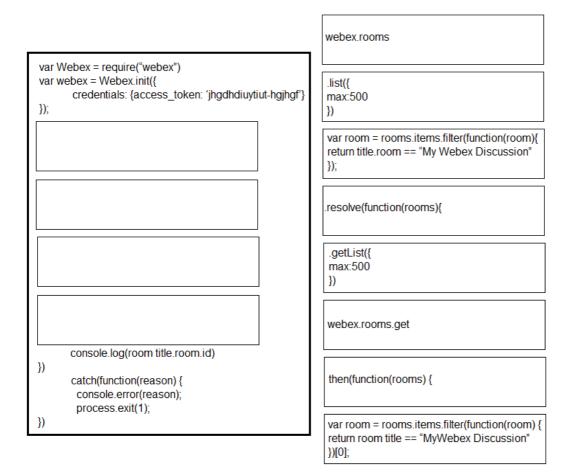

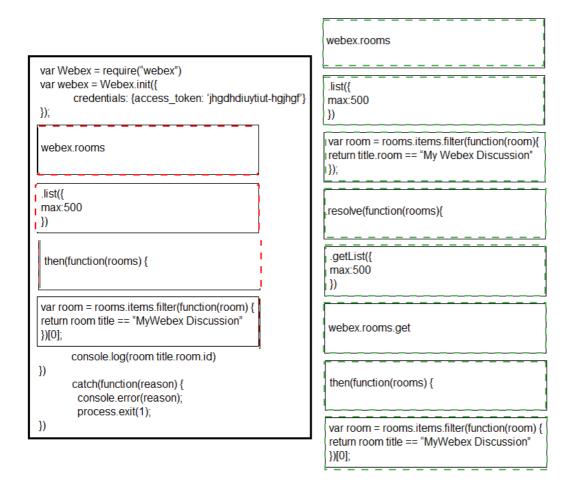

#### **Question No:6**

What happens if a meeting is in progress when a DelMeeting request is sent in the Webex Meetings XML API?

A. The meeting host is notified and prompted to allow the meeting to be deleted.

**B.** The DelMeeting request drops all call-in users and deletes the meeting.

**C.** The DelMeeting request waits until the meeting is completed and then deletes the meeting.

**D.** The DelMeeting request results in an error.

#### Answer: A

#### **Question No:7**

Refer to the exhibit.

| xco | ommand UserInterface H | Extensions 1 | List   |   |                                            |
|-----|------------------------|--------------|--------|---|--------------------------------------------|
| OK  |                        |              |        |   |                                            |
| *r  | ExtensionsListResult   | (status=OK)  | :      |   |                                            |
| *r  | ExtensionsListResult   | Extensions   | Versio | n | : "1.5"                                    |
| *r  | ExtensionsListResult   | Extensions   | Panel  | 1 | Icon: Lightbulb                            |
| *r  | ExtensionsListResult   | Extensions   | Panel  | 1 | Type: Statusbar                            |
| *r  | ExtensionsListResult   | Extensions   | Panel  | 1 | Name: Panel                                |
| *r  | ExtensionsListResult   | Extensions   | Panel  | 1 | PanelId: "panel_1"                         |
| *r  | ExtensionsListResult   | Extensions   | Panel  | 1 | Order: 1                                   |
| *r  | ExtensionsListResult   | Extensions   | Panel  | 1 | Page 1 Name: "Page"                        |
| *r  | ExtensionsListResult   | Extensions   | Panel  | 1 | Page 1 Row 1 Name: "Row"                   |
| *r  | ExtensionsListResult   | Extensions   | Panel  | 1 | Page 1 Row 1 Widget 1 WidgetId: "widget_1" |
| *r  | ExtensionsListResult   | Extensions   | Panel  | 1 | Page 1 Row 1 Widget 1 Type: Slider         |
| *r  | ExtensionsListResult   | Extensions   | Panel  | 1 | Page 1 Row 1 Widget 1 Options: "size=3"    |
| **  | end                    |              |        |   |                                            |
|     |                        |              |        |   |                                            |

With this in-room configuration, which command successfully sets the slider to 50?

- A. xcommand UserInterface Extensions Widget SetSlider Value: 50
- B. xcommand UserInterface Extensions Widget Slider: 50 Widget: "widget\_1"
- **C.** xconfiguration UserInterface Extensions widget\_1 50
- D. xcommand UserInterface Extensions Widget SetValue WidgetId: "widget\_1" Value: 50

#### **Answer: A**

Reference: https://www.cisco.com/c/dam/en/us/td/docs/telepresence/endpoint/ce98/sx-mx-dx-room-kit-boards- customization-guide-ce98.pdf

#### **Question No: 8 DRAG DROP**

Drag and drop the items to complete the jsxapi script. Not all options are used.

Cisco 300-920 : Practice Test

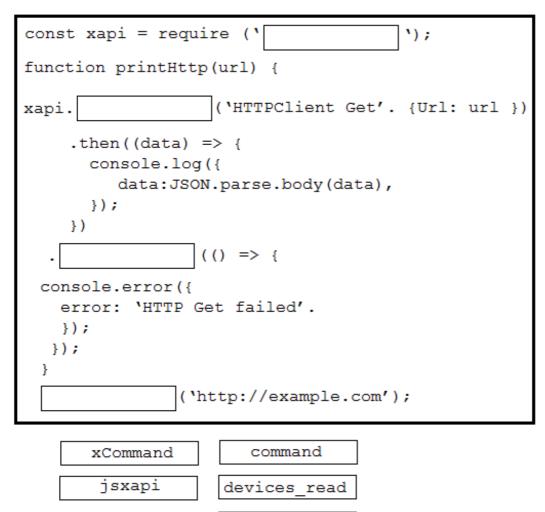

catch

**Answer:** 

printHttp

Cisco 300-920 : Practice Test

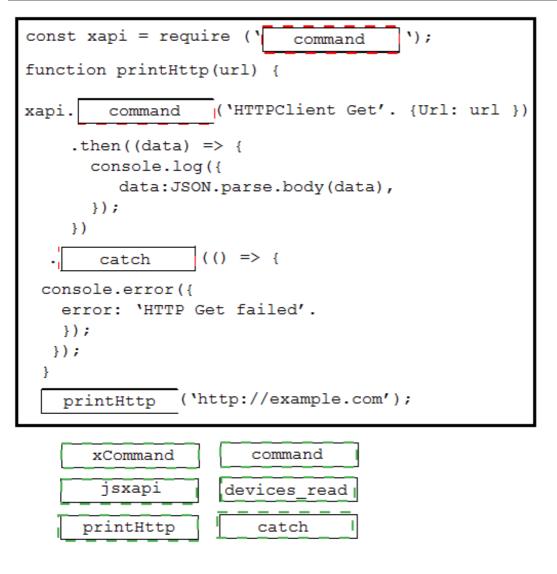

# **Question No : 9 DRAG DROP**

Drag and drop the code to complete the JavaScript code snippet to create a meeting using the Webex Meetings XML API. Options may be used more than once.

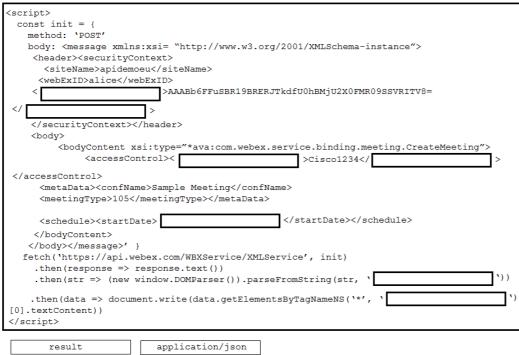

| result               | application/json   |
|----------------------|--------------------|
| text/xml             | 1/13/2020 16:00:00 |
| meetingPassword      | sessionTicket      |
| Jan 24, 2019 4:00 PM | status             |

| <script></th><th></th></tr><tr><td>const init = {</td><td></td></tr><tr><td>method: 'POST'</td><td></td></tr><tr><td>body: <message xmlns:xsi= "http://www.w3.org/2001/XMLSchema-instance"></td><td></td></tr><tr><td><header><securityContext></td><td></td></tr><tr><td><siteName>apidemoeu</siteName></td><td></td></tr><tr><td><webExID>alice</webExID></td><td></td></tr><tr><td><pre>< sessionTicket >AAABb6FFuSBR19BRERJTkdfU0hBMjU2X0FMR09SSVRITV8=</pre></td><td></td></tr><tr><td></ status ></td><td></td></tr><tr><td></securityContext></header></td><td></td></tr><tr><td><body></td><td></td></tr><tr><td><pre></td><td>></td></tr><tr><td><pre><accessControl>< meetingPassword >Cisco1234<// meetingPassword</pre></td><td>></td></tr><tr><td></td><td>-</td></tr><tr><td></accessControl></td><td></td></tr><tr><td><pre><metaData><confName>Sample Meeting</confName></pre></td><td></td></tr><tr><td><meetingType>105</meetingType></metaData></td><td></td></tr><tr><td><pre><schedule><startDate></pre>Jan 24, 2019 4:00 PM </startDate></schedule></pre></td><td></td></tr><tr><td></bodyContent></td><td></td></tr><tr><td></body></message>' }</td><td></td></tr><tr><td>fetch(`https://api.webex.com/WBXService/XMLService', init)</td><td></td></tr><tr><td>.then(response => response.text())</td><td>_</td></tr><tr><td>.then(str => (new window.DOMParser()).parseFromString(str, ' text/xml</td><td>•))</td></tr><tr><td><pre>.then(data => document.write(data.getElementsByTagNameNS(`*', ` result [0].textContent))</pre></td><td>`)</td></tr><tr><td></script> <td></td> |  |
|----------------------------------------------------------------------------------------------------|--|
| ·                                                                                                    |  |

| result               | application/json   |
|----------------------|--------------------|
| text/xml             | 1/13/2020 16:00:00 |
| meetingPassword      | sessionTicket      |
| Jan 24, 2019 4:00 PM | status             |

#### **Question No : 10 DRAG DROP**

Refer to the exhibit.

| essages<br>"\$": |                                                                                                    |
|------------------|----------------------------------------------------------------------------------------------------|
|                  | :serv': 'http://www.webex.com/schemas/2002/06/service',                                                                                                    |
|                  | 가는 것은 것은 것은 것을 다시 되었다. 가는 것은 것은 것은 것을 것을 것을 수 있는 것을 수 있는 것을 가지 않는 것을 것을 하는 것을 것을 수 있는 것은 것을 했다. 것은 것은 것을 가지 않는 것을 가지 않는 것을 가지 않는 것을 가지 않는 것을 가지 않는 것을 가지 않는 것을 가지 않는 것을 수 있다. 것은 것은 것을 가지 않는 것을 가지 않는 것을 가지 않는 것을 수 있다. 것은 것은 것을 가지 않는 것을 가지 않는 것을 수 있다. 것은 것은 것을 가지 않는 것을 가지 않는 것을 가지 않는 것을 수 있다. 것은 것을 것을 수 있다. 것은 것을 것을 수 있다. 것은 것은 것을 것을 수 있다. 것은 것을 것을 수 있다. 것은 것을 것을 수 있다. 것은 것을 것을 것을 수 있다. 것은 것을 것을 것을 수 있다. 것은 것을 것을 것을 수 있다. 것은 것을 것을 것을 수 있다. 것은 것을 것을 것을 것을 것을 것을 것을 것을 것을 것을 것을 것을 것을 |
|                  | s:com': 'http://www.webex.com/schemas/2002/06/common',                                                                                                    |
|                  | s:ep': 'http://www.webex.com/schemas/2002/06/service/ep',                                                                                                    |
|                  | s:meet': 'http://www.webex.com/schemas/2002/06/service/meeting' },                                                                                                    |
|                  | { response: { result: 'SUCCESS', gsbStatus: 'PRIMARY' } },                                                                                                    |
| body:            |                                                                                                    |
|                  | yContent:                                                                                                    |
| {'\$             |                                                                                                    |
|                  | { 'xsi:type': 'eplstRecordingResponse',                                                                                                    |
| 10.00            | 'xmlns:xsi': 'http://www.w3.org/2001/XMLSchema-instance'},                                                                                                    |
| 1                | natchingRecords: {total: '2', returned: '2', startFrom: '1'},                                                                                                    |
| 1                | ecording:                                                                                                    |
| 1.1              | [{recordingID: '90812441',                                                                                                    |
|                  | hostWebExID: 'jlev@cdpneighbors.com',                                                                                                    |
|                  | name: "Jeff Levesailor's Personal Room-20190711 1154-1",                                                                                                    |
|                  | createTime: '07/11/2019 08:06:27',                                                                                                    |
|                  | timeZonelD: '11',                                                                                                    |
|                  | size: '0.017041206',                                                                                                    |
|                  | streamURL: 'https://cdp.webex.com/wr/ldr.php?RCID=e7eba83fadfec6f5abd98637407499f7"                                                                                                    |
|                  | fileURL: 'https://cdp.webex.com/wr/lsr.php?RCID=dc37fb81c5ba41e42db43247ac95b7e8',                                                                                                    |
|                  | recodringType : '5',                                                                                                    |
|                  | duration : '9',                                                                                                    |
|                  | format : 'MP4'                                                                                                    |
|                  | serviceType : 'MeetingCenter',                                                                                                    |
|                  | password : '4Mt3J3r4'.                                                                                                    |
|                  | passwordReg : 'true'.                                                                                                    |
|                  | confID : '133167544940915779',                                                                                                    |
|                  | share ToMe : 'false' },                                                                                                    |
|                  | recordingID : '90812244'.                                                                                                    |
|                  | hostWebExID : 'jlev@cdpmeighbors.com'                                                                                                    |
|                  | name : "Jeff Levensailor's Personal Room-20190711 1156-2".                                                                                                    |
|                  | create Time: '07/11/2019 08:06:26'.                                                                                                    |
|                  | timeZoneID: '11'.                                                                                                    |
|                  | size: '0.01679802'.                                                                                                    |
|                  | streamURL: 'https://cdp.webex.com/wr/ldr.php?RCID=caf77cc9a8f564daeb06c6747c6eda01                                                                                                    |
|                  | fileURL: https://cdp.webex.com/wr/lsr.php?RCID=9a016ae489fe94af45b474c010047a81',                                                                                                    |
|                  | recordingType : '5',                                                                                                    |
|                  | duration : '6'.                                                                                                    |
|                  |                                                                                                    |
|                  | format : 'MP4',                                                                                                    |
|                  | serviceType : 'MeetingCenter',                                                                                                    |
|                  | password : 'vHJpXCr4',                                                                                                    |
|                  | passwordReq : 'true',                                                                                                    |
|                  | confID : '133167544940915779',                                                                                                    |
|                  | shareToMe : 'false' }]}}                                                                                                    |

A training coordinator must post links to Webex recordings on a company SharePoint site. This is usually a manual process, but a DevOps engineer wants to automate it using Webex XML APIs. After a successful LstRecording call wrapped in xml2js, the 'console dir(result)' output is shown in the exhibit. Using 'dot notation', drag and drop the code below onto the code snippet to output the streamURL for each recording.

#### Cisco 300-920 : Practice Test

| <pre>'recordings = result ({</pre>                                                                                                    | }}({                   | }}                | ({       | }} ((     | }} |
|----------------------------------------------------------------------------------------------------|------------------------|-------------------|----------|-----------|----|
| for <mark>(</mark> i=0, i <recordi< td=""><td>ings length, i++)[Cons</td><td>ole.log(recording</td><td>gs[i] ({</td><td>}}}}'</td><td></td></recordi<> | ings length, i++)[Cons | ole.log(recording | gs[i] ({ | }}}}'     |    |
| body                                                                                                    | recording              | bodyContent       | message  | streamURL |    |

#### Answer:

| • | <pre>'recordings = result ({ body }} ({ bodyContent }} ({ streamURL }} ({ message }}</pre>                            |
|---|----------------------------------------------------------------------------------------------------|
| L | for (i=0, i <recordings ({="" i++)[console.log(recordings[i]="" length,="" recording="" th="" }})]}<=""></recordings> |
|   | body recording bodyContent message streamURL                                                                          |

#### **Question No: 11**

Refer to the exhibit.

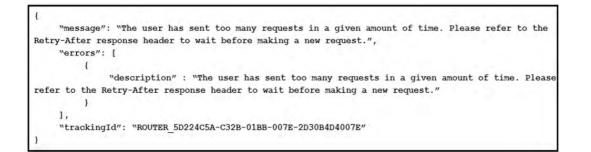

What is the Webex Teams REST API HTTP response status code, based on this code snippet?

- **A.** 401
- **B.** 403
- **C.** 429
- **D.** 501

#### Answer: C

Reference: https://developer.webex.com/docs/api/v1/messages/get-message-details

#### **Question No : 12 DRAG DROP**

Refer to the exhibit.

| Workspace resour       | ces + | 2 w<br>wagen in<br>call_ |
|------------------------|-------|--------------------------|
| IT & Technical Support | Call  | Widget we                |

A Webex device In-Room Control editor screenshot and associated Macro code is shown. Drag and drop the code snippets to complete the JavaScript Macro that launches a call when the Call button on the custom control panel is touched. Not all options are used.

| <pre>const xapi = require('xapi');</pre>                   |                       |
|------------------------------------------------------------|-----------------------|
| <pre>xapi.event.on(' ', (event)=&gt;</pre>                 | {                     |
| if (event.WidgetId !== `                                   | <pre>`) return;</pre> |
| <pre>if (event.Type !== `clicked') return;     xapi.</pre> | _                     |
| (``, (Number: `1000'});                                    |                       |
| <pre>});</pre>                                             |                       |
| UserInterface InRoomControl Button Event                   |                       |
| call_1                                                     |                       |
| execute                                                    |                       |
| UserInterface Extensions Widget Action                     |                       |
| Widget:Call                                                |                       |
| command                                                    |                       |

| <pre>const xapi = require('xapi');</pre>                                           |            |         |
|------------------------------------------------------------------------------------|------------|---------|
| <pre>xapi.event.on('UserInterface InRoomControl Button Event ', (event)=&gt;</pre> | {          |         |
| if (event.WidgetId !== 'execute                                                    | <b>'</b> ) | return; |
| if (event.Type !== 'clicked') return;                                              |            |         |
| xapi. command                                                                      |            |         |
| ('UserInterface Extensions Widget Action ', (Number: '1000'});                     |            |         |
| });                                                                                |            |         |
| UserInterface InRoomControl Button Event                                           |            |         |
|                                                                                    |            |         |
| call_1                                                                             |            |         |
| execute                                                                            |            |         |
| UserInterface Extensions Widget Action                                             |            |         |
| Widget:Call                                                                        |            |         |
| command                                                                            |            |         |

#### **Question No: 13**

With CE 9.8 and above, which two statements are correct when an application is sending and receiving data over a connection established with an xAPI interface? (Choose two.)

- A. All Serial, SSH, and WebSockets can be used to send and receive data.
- **B.** HttpClient can be used to send requests but not receive responses.
- **C.** HttpFeedback is the only option to receive data.
- **D.** The HttpClient command can be used to send requests and read responses over HTTP.
- E. WebSockets is the only option to send and receive data.

#### Answer: **B**,**D**

Reference: https://www.cisco.com/c/dam/en/us/td/docs/telepresence/endpoint/ce98/sx-mxdx-room-kit-boards- customization-guide-ce98.pdf

#### **Question No : 14**

Refer to the exhibit.

```
xapi.on('ready', () => {
    console.log("connection successful");
    // Start a call
    *______*
    .then((call) => {
        console.log('Started call with status: ${call.status}, id: ${call.CallId}');
```

Assume that there is already a connection to a device for this jsxapi.code snippet. Which snippet completes the code so that the connected device makes a call to the user jdoe@example.com?

| Α. | <pre>xapi.command('Dial', {Endpoint: 'jdoe@example.com'})</pre> |
|----|-----------------------------------------------------------------|
| В. | <pre>xapi.command('Call', { SIP: 'jdoe@example.com'})</pre>     |
| C. | <pre>xapi.command(`SIP', {Number: `jdoe@example.com'})</pre>    |
| D. | <pre>xapi.command('Dial', {Number: 'jdoe@example.com'})</pre>   |

- A. Option A
- B. Option B
- C. Option C
- **D.** Option D

#### **Answer: D**

Reference: https://github.com/CiscoDevNet/labs-xapi/pull/12/ files/40c9fc38e115f4dec4709836501a165008caeaba

**Question No: 15** 

Refer to the exhibit.

```
const jsxapi = require('jsxapi');
1
2
   const speaker = require('./speaker')
   const xapi = jsxapi.connect('ssh://10.131.202.230', {
3
4
        username: 'admin',
        password: ''
5
6 });
7
   let state = 0
8
   function toggle(state) {
9
        if (state === 0) {return 1}
      else {return 0}
10
11
12 xapi.on('ready', () => {
      xapi.event
13
14
                          ...', (x) => \{
         , on ( `.....
15
             if (x.PanelId === 'panel 1') {
16
               state = toggle(state)
              if (state === 1) {
17
                 speaker.control({"on": true});
18
19
              } else {
20
                  speaker.control({"on": false})
21
22
            }
        1)
23
24
   });
```

An 'Action Button' with identifier 'panel\_1' is deployed to the Touch10 interface of a Room Series device. Which event must be inserted into line 14 to turn the music on/off in the conference room?

- A. UserInterface Extensions Event Pressed
- B. UserInterface Extensions Panel Clicked
- C. UserInterface Extensions Widget GetValue
- D. UserInterface Extensions Widget Action

# Answer: A

Reference: https://www.cisco.com/c/dam/en/us/td/docs/telepresence/endpoint/ce81/sx-mx-in-room-control- guide-ce81.pdf

# **Question No : 16 DRAG DROP**

Drag and drop the definitions from the left onto the correct Webex Teams REST API HTTP response status codes on the right.

#### Cisco 300-920 : Practice Test

| Too many requests have been sent in a given amount of time,<br>and the request has been rate limited. A Retry-After header<br>that specifies how many seconds you need to wait before a<br>successful request can be made should be present. | 401 |
|----------------------------------------------------------------------------------------------------|-----|
| The request to a resource used an unsupported HTTP request method.                                                                                                    | 403 |
| Authentication credentials were missing or incorrect.                                                                                                    | 405 |
| The request is understood but has been refused, or access is not allowed.                                                                                                    | 429 |

#### Answer:

| Too many requests have been sent in a given amount of time,<br>and the request has been rate limited. A Retry-After header<br>that specifies how many seconds you need to wait before a<br>successful request can be made should be present. | Authentication credentials were missing or incorrect.                                                                                                    |
|----------------------------------------------------------------------------------------------------|----------------------------------------------------------------------------------------------------|
| The request to a resource used an unsupported HTTP request method.                                                                                                    | The request is understood but has been refused,<br>or access is not allowed.                                                                                                    |
| Authentication credentials were missing or incorrect.                                                                                                    | The request to a resource used an unsupported HTTP request method.                                                                                                    |
| The request is understood but has been refused,<br>or access is not allowed.                                                                                                    | Too many requests have been sent in a given amount of time,<br>and the request has been rate limited. A Retry-After header<br>that specifies how many seconds you need to wait before a<br>successful request can be made should be present. |

# Question No: 17

Refer to the exhibit.